# plot3D: Tools for plotting 3-D and 2-D data.

#### Karline Soetaert

NIOZ-Yerseke The Netherlands

#### Abstract

R package **plot3D** (Soetaert 2013b) contains functions for plotting multi-dimensional data. Many functions are derived from the persp function, other functions start from the image or contour function.

Two related packages are:

- plot3Drgl (Soetaert 2013c), that plots multidimensional data using openGL graphics (and using package rgl (Adler and Murdoch 2013)).
- OceanView (Soetaert 2013a) that contains functions for visualing oceanographic data.

A graphical gallery using one of plot3D, plot3Drgl or OceanView is in http://www.rforscience.com/rpackages/visualisation/oceanview/ and http://www.rforscience.com/rpackages/visualisation/plot3d/

Keywords: plot, persp, image, 2-D, 3-D, scatter plots, surface plots, slice plots, oceanographic data, R.

## 1. Introduction

R package **plot3D** provides functions for plotting 2-D and 3-D data, and that are either extensions of R's persp function or of R's image and contour function.

The main extensions to these functions are:

- In addition to the x, y (and z) values, an additional data dimension can be represented by a color variable (argument colvar).
- A color key (argument colkey) can be written next to the figure. It is possible to log-transform the color key, rescale it, adjust its position, ...
- The resolution of a figure can be increased (argument resfac).
- Either the facets can be colored, just the border, or both.

Package **plot3D** contains:

- Functions that are based on the persp function, for visualising 3-D data:
  - persp3D: an extended version of the persp function.

- ribbon3D: perspective plots as ribbons.
- hist3D: 3-D histograms.
- scatter3D, points3D, lines3D, text3D: scatter plots in 3-D, points, lines, labels.
- surf3D: 3-D shapes (or surfaces).
- slice3D, slicecont3D, isosurf3D, voxel3D: slices, isosurfaces and voxels from a full 3-D data set.
- arrows3D: arrows in 3D.
- contour3D, image3D: contours and images in 3D.
- segments3D, polygon3D, rect3D, border3D, box3D: line segments, polygons, rectangles, boxes in 3D.
- Functions defined on the image or contour function:
  - image2D, contour2D, for an extended version of these functions to visualise 2-D (or 3-D) data.
  - ImageOcean, for an image of the ocean's bathymetry.
- Other functions
- scatter2D: colored points, lines, ... in 2-D.
- text2D, arrows2D, segments2D, rect2D, polygon2D for other 2D functions, comparable to R's base graphics but that have a color key.
- Colors and colorkeys:
  - colkey: color legends.
  - jet.col, jet2.col, gg.col, ramp.col: suitable color palettes.
- Utility functions:
  - mesh: generating rectangular (2D) or (3D) meshes.
  - plotdev: plotting on the current device.
- Data sets:
  - Oxsat: a (rather large) 3-D data set with the ocean's oxygen saturation values.
  - Hypsometry: a 2-D data set with the worlds elevation and the ocean's depth.

This vignette contains some examples; more can be found in the package's help files. To run all examples:

```
example(persp3D)
example(surf3D)
example(slice3D)
example(scatter3D)
example(segments3D)
example(image2D)
```

```
example(image3D)
example(contour3D)
example(colkey)
example(jet.col)
example(perspbox)
example(mesh)
example(trans3D)
example(plot.plist)
example(ImageOcean)
example(Oxsat)
```

## 2. Functions image2D and persp3D

image2D and persp3D are extensions of R's image and persp functions. The arguments of persp3D are (see the help file for what they mean):

```
args(persp3D)
```

```
function (x = seq(0, 1, length.out = nrow(z)), y = seq(0, 1,
    length.out = ncol(z)), z, ..., colvar = z, phi = 40, theta = 40,
    col = NULL, NAcol = "white", border = NA, facets = TRUE,
    colkey = NULL, resfac = 1, image = FALSE, contour = FALSE,
    panel.first = NULL, clim = NULL, clab = NULL, bty = "b",
    lighting = FALSE, shade = NA, ltheta = -135, lphi = 0, inttype = 1,
    curtain = FALSE, add = FALSE, plot = TRUE)
NULL
```

Many examples of the use of image2D and persp3D are in vignette volcano.

The Hypsometry data set is depicted first as an image, with 0 m contour lines added. Slight shading gives the plot a perspective view. The zoomed region (used in next figure) is then added.

The perspective figure is made with black side-panels (bty). Grey contour lines are added on the bottom panel ("zmin") and on the persp plot itself ("z"). The resolution is increased (resfac) to make smoother images. A color key (colkey) is added on the first margin (side)

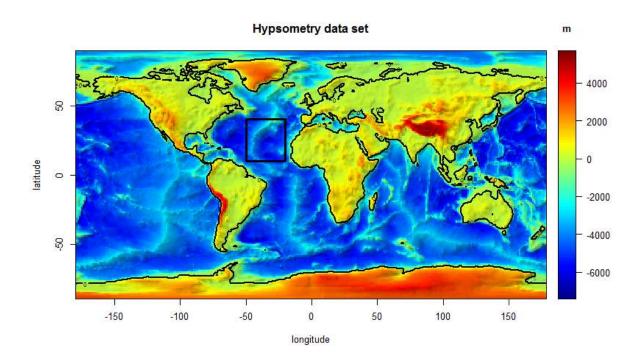

Figure 1: Hypsometry data set

### 3. slices and isosurfaces

Function slice3D draws slices from volumetric (3D) data, function isosurf3D creates and plots isosurfaces. It makes use of a function from package misc3d (Feng and Tierney 2008).

args(slice3D)

```
function (x, y, z, colvar, ..., phi = 40, theta = 40, xs = min(x),
    ys = max(y), zs = min(z), col = jet.col(100), NAcol = "white",
    border = NA, facets = TRUE, colkey = NULL, panel.first = NULL,
    clim = NULL, clab = NULL, bty = "b", lighting = FALSE, shade = NA,
    ltheta = -135, lphi = 0, add = FALSE, plot = TRUE)
NULL
```

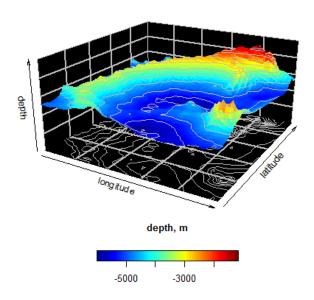

Figure 2: Bathymetry of a part of the ocean

Function mesh is used to generate a full rectangular 3-D mesh. This is used to generate the volumetric data (p) that defines the coloration. The data are visualised by one slice in x (xs) and 3 slices in y direction (ys). Function isosurf3D plots the data for p-values that are equal to 0.

```
\begin{array}{l} par(mfrow = c(1,\ 2)) \\ x <- \ y <- \ z <- \ seq(-4,\ 4,\ by = 0.2) \\ M <- \ mesh(x,\ y,\ z) \\ R <- \ with \ (M,\ sqrt(x^2 + y^2 + z^2)) \\ p <- \ sin(2*R)/(R+1e-3) \\ slice3D(x,\ y,\ z,\ colvar = p, \\ xs = 0,\ ys = c(-4,\ 0,\ 4),\ zs = NULL) \\ isosurf3D(x,\ y,\ z,\ colvar = p,\ level = 0,\ col = "red") \end{array}
```

## 4. surf3D

Function surf3D creates 3-D surface plots.

args(surf3D)

```
function (x, y, z, ..., colvar = z, phi = 40, theta = 40, col = jet.col(100),
    NAcol = "white", border = NA, facets = TRUE, colkey = NULL,
```

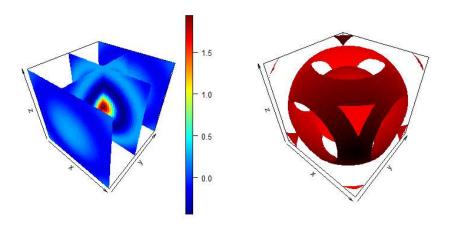

Figure 3: Slices and isosurfaces from volumetric data

```
panel.first = NULL, clim = NULL, clab = NULL, bty = "n",
    lighting = FALSE, shade = NA, ltheta = -135, lphi = 0, inttype = 1,
    add = FALSE, plot = TRUE)
NULL
```

Here are 4 applications, showing the different options of coloration.

```
par(mfrow = c(2, 2), mar = c(0, 0, 0, 0))
# Shape 1
M \leftarrow mesh(seq(0, 6*pi, length.out = 80),
              seq(pi/3, pi, length.out = 80))
u < - M$x ; v < - M$y
x \leftarrow u/2 * sin(v) * cos(u)
y <- u/2 * sin(v) * sin(u)
z \leftarrow u/2 * cos(v)
surf3D(x, y, z, colvar = z, colkey = FALSE, box = FALSE)
# Shape 2: add border
M \leftarrow mesh(seq(0, 2*pi, length.out = 80),
              seq(0, 2*pi, length.out = 80))
u < - M$x ; v < - M$y
x <- \sin(u)
   <- sin(v)
z < -\sin(u + v)
surf3D(x, y, z, colvar = z, border = "black", colkey = FALSE)
# shape 3: uses same mesh, white facets
x \leftarrow (3 + \cos(v/2) * \sin(u) - \sin(v/2) * \sin(2*u)) * \cos(v)
y \leftarrow (3 + \cos(v/2) * \sin(u) - \sin(v/2) * \sin(2*u)) * \sin(v)
```

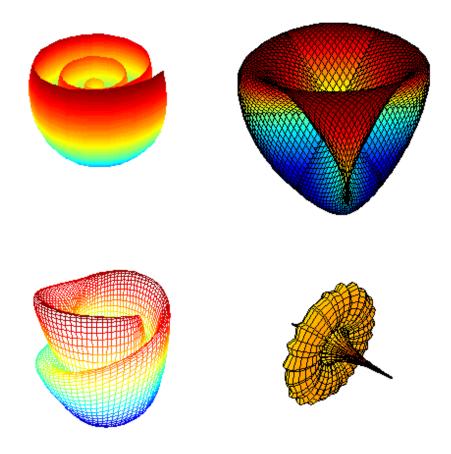

Figure 4: Surface plots

```
 z <- \sin(v/2)*\sin(u) + \cos(v/2)*\sin(2*u) \\ surf3D(x, y, z, colvar = z, colkey = FALSE, facets = FALSE) \\ \# shape 4: more complex colvar \\ M <- mesh(seq(-13.2, 13.2, length.out = 50), \\ seq(-37.4, 37.4, length.out = 50)) \\ u <- M$x ; v <- M$y \\ b <- 0.4; r <- 1 - b^2; w <- sqrt(r) \\ D <- b*((w*cosh(b*u))^2 + (b*sin(w*v))^2) \\ x <- -u + (2*r*cosh(b*u)*sinh(b*u)) / D \\ y <- (2*w*cosh(b*u)*(-(w*cos(v)*cos(w*v)) - sin(v)*sin(w*v))) / D \\ z <- (2*w*cosh(b*u)*(-(w*sin(v)*cos(w*v)) + cos(v)*sin(w*v))) / D \\ surf3D(x, y, z, colvar = sqrt(x + 8.3), colkey = FALSE, \\ border = "black", box = FALSE)
```

#### 4.1. scatter2D and scatter3D

Functions scatter2D and scatter3D draw scatterplots.

```
args(scatter2D)

function (x, y, ..., colvar = NULL, col = NULL, NAcol = "white",
        colkey = NULL, clim = NULL, clab = NULL, CI = NULL, add = FALSE,
        plot = TRUE)

NULL

args(scatter3D)

function (x, y, z, ..., colvar = z, phi = 40, theta = 40, col = NULL,
        NAcol = "white", colkey = NULL, panel.first = NULL, clim = NULL,
        clab = NULL, bty = "b", CI = NULL, surf = NULL, add = FALSE,
        plot = TRUE)

NULL
```

The dataset quakes is plotted using function scatter3D. Before the 3-D quakes data are drawn, small dots are added on the bottom and on the depth plane (panelfirst).

```
par(mfrow = c(1, 1))
  panelfirst <- function(pmat) {</pre>
     zmin <- min(-quakes$depth)</pre>
     XY <- trans3D(quakes$long, quakes$lat,
                    z = rep(zmin, nrow(quakes)), pmat = pmat)
     scatter2D(XY$x, XY$y, colvar = quakes$mag, pch = ".",
             cex = 2, add = TRUE, colkey = FALSE)
     xmin <- min(quakes$long)</pre>
     XY \leftarrow trans3D(x = rep(xmin, nrow(quakes)), y = quakes$lat,
                    z = -quakes\$depth, pmat = pmat)
     scatter2D(XY$x, XY$y, colvar = quakes$mag, pch = ".",
             cex = 2, add = TRUE, colkey = FALSE)
   }
   with(quakes, scatter3D(x = long, y = lat, z = -depth, colvar = mag,
        pch = 16, cex = 1.5, xlab = "longitude", ylab = "latitude",
        zlab = "depth, km", clab = c("Richter", "Magnitude"),
        main = "Earthquakes off Fiji", ticktype = "detailed",
        panel.first = panelfirst, theta = 10, d = 2,
        colkey = list(length = 0.5, width = 0.5, cex.clab = 0.75))
```

## 4.2. arrows3D, arrows2D

Functions arrows2D and arrows3D extend R function arrows with a color variable.

# Earthquakes off Fiji

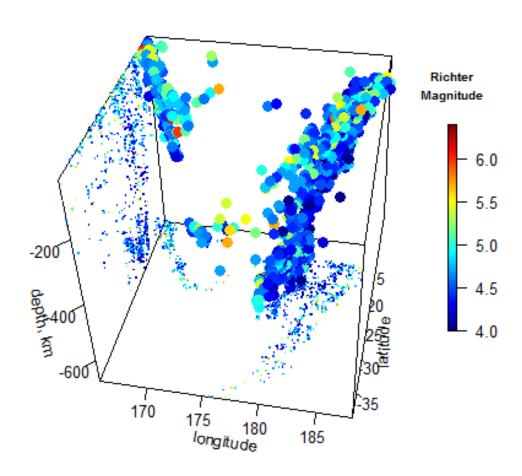

Figure 5: Scatter plot

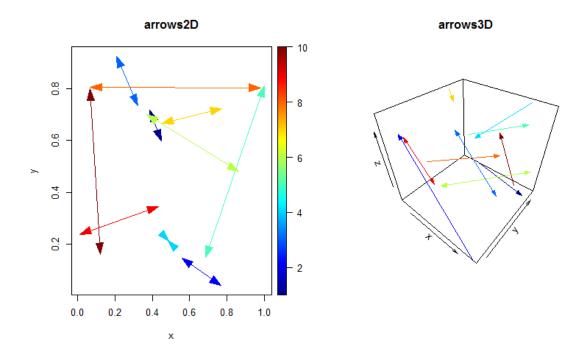

Figure 6: arrows

# 5. Functions based on image

The image2D function is an extended version of image. It has two S3 methods:

The data set Oxsat has oxygen saturation values in the ocean, at 2dg horizontal resolution, and for 33 depth intervals.

```
names(Oxsat)
[1] "lon" "lat" "depth" "val" "name" "units"
dim(Oxsat$val)
[1] 180 90 33
```

Function image2D.array plots several depth intervals at once, looping over the first and second margin. The color key is added in a separate figure.

```
sub \leftarrow c(1, 5, 9)
image2D(z = 0xsat$val, subset = sub,
x = 0xsat$lon, y = 0xsat$lat,
margin = c(1, 2), NAcol = "black", colkey = FALSE,
xlab = "longitude", ylab = "latitude",
main = paste("depth ", 0xsat$depth[sub], " m"),
clim = c(0, 115), mfrow = c(2, 2))
colkey(clim = c(0, 115), clab = c("02 saturation", "percent"))
```

## 6. Composite figures

It is also possible to make a composite figure combining several functions.

# 7. Finally

This vignette was made with Sweave (Leisch 2002).

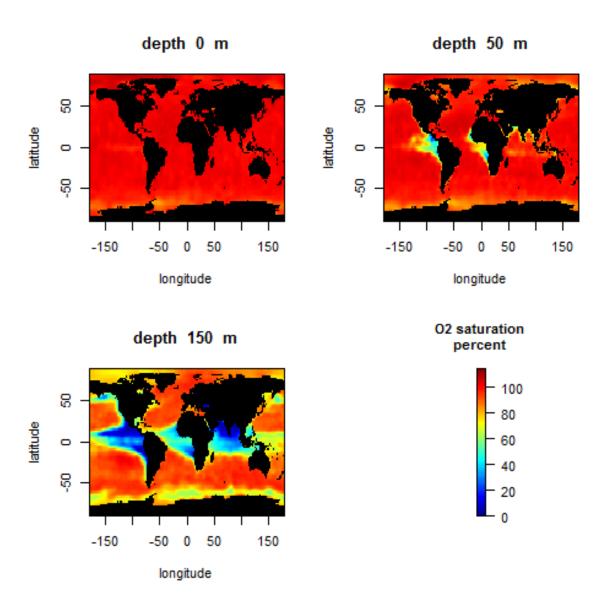

Figure 7: image2D function

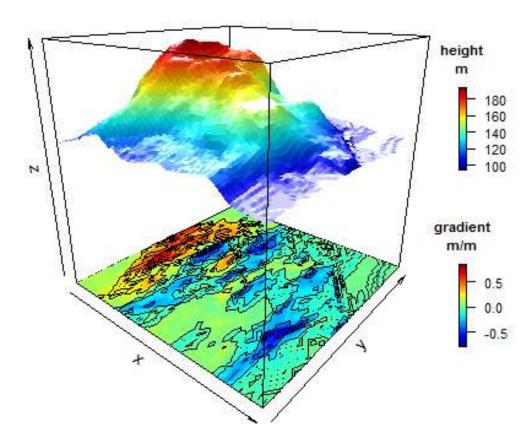

Figure 8: Several color keys in composite figure

## References

- Adler D, Murdoch D (2013). rgl: 3D visualization device system (OpenGL). R package version 0.93.945, URL http://CRAN.R-project.org/package=rgl.
- Feng D, Tierney L (2008). "Computing and Displaying Isosurfaces in R." *Journal of Statistical Software*, **28**(1). URL http://www.jstatsoft.org/v28/i01/.
- Leisch F (2002). "Sweave: Dynamic Generation of Statistical Reports Using Literate Data Analysis." In W Härdle, B Rönz (eds.), "Compstat 2002 Proceedings in Computational Statistics," pp. 575–580. Physica Verlag, Heidelberg. ISBN 3-7908-1517-9, URL http://www.stat.uni-muenchen.de/~leisch/Sweave.
- Soetaert K (2013a). OceanView: Visualisation of Oceanographic Data and Model Output. R package version 1.0.
- Soetaert K (2013b). plot3D: Plotting multi-dimensional data. R package version 1.0.

Soetaert K (2013c). plot3Drgl: Plotting multi-dimensional data - using rgl. R package version 1.0.

#### **Affiliation:**

Karline Soetaert Royal Netherlands Institute of Sea Research (NIOZ) 4401 NT Yerseke, Netherlands

E-mail: karline.soetaert@nioz.nl URL: http://http://www.nioz.nl/